## **Kurs Nr.: 2024 090**

## **06.05.2024-08.05.2024**

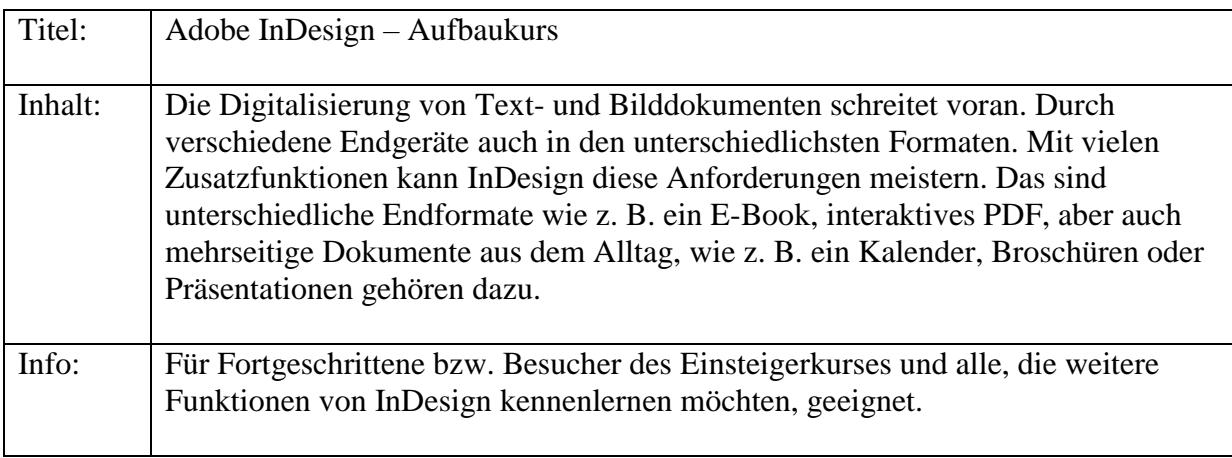

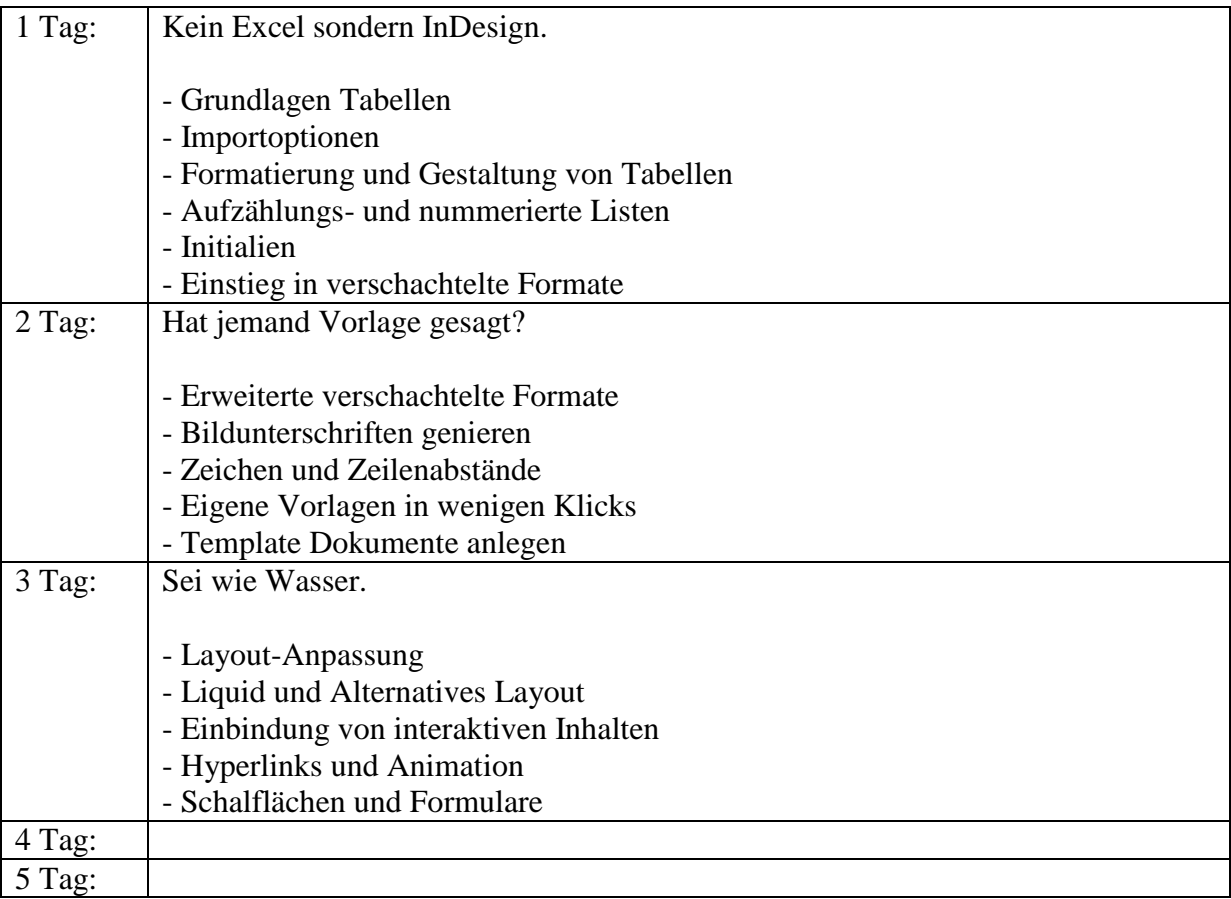